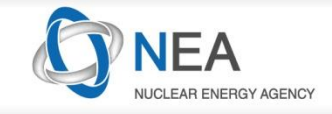

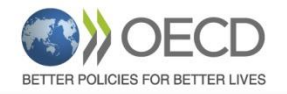

# **Provide a list of erroneous and suspicious outliers by using various statistical approaches (A51)**

#### **O. Cabellos** NEA Data Bank oscar.cabellos@oecd.org

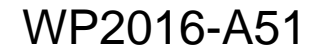

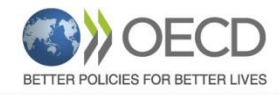

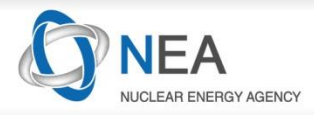

# **1. EXFOR checking ("post-SG30" activities)**

The Data Bank works to maintain the highest level of quality in its databases.

Verification methods developed within "WPEC Subgroup 30" have been implemented at the Data Bank to further improve the quality of EXFOR:

#### **1.1 In-depth review of all threshold reaction cross-sections**

"*Statistical Verification and Validation of the EXFOR database: (n,n'), (n,2n), (n,p), (n,α) and other neutron-induced threshold reaction cross-sections*" by A.Koning, NEA/DB/DOC(2014)3

 **New…** "*Statistical Verification and Validation of the EXFOR database: (n,gamma), (n,n'), (n,2n), (n,p), (n,α) and other neutron-induced threshold reaction cross-sections*" by A.Koning, NEA/DB/DOC(2016)X

#### **1.2 Implementation of cross-checking with evaluated data**

**New…** "*Verification of the databases EXFOR and ENDF*", by Berton G, Damart G., Cabellos O., Beauzamy B., Soppera N., Bossant M., ND2016

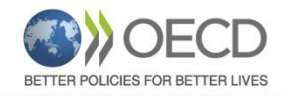

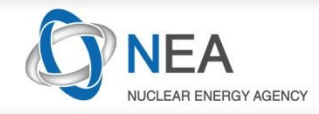

### **1.1 In-depth review of all threshold reaction XSs**

An efficient review system and associated strategy were developed to systematically compare more than 10 000 cross-section data sets from EXFOR with the corresponding values in the main evaluated nuclear data libraries, including JEFF.

- The review initially covered all neutron-induced threshold and activation reactions such as (n,n'),  $(n, 2n)$ ,  $(n, p)$  and  $(n, \alpha)$  (NEA, 2014).
- The resulting statistical information showed various **interesting trends in the data**, including a list of **suspicious data sets** for which the cross-section values deviate greatly from the major evaluated nuclear data libraries and/or other measurements.
- The original publications associated with these data have also been systematically checked.

<http://www.oecd-nea.org/databank/docs/2014/db-doc2014-3.pdf>

Data Bank NEA/DB/DOC(2014)3 www.oecd-nea.org

> tatistical Verification and Validation of the EXFOR database:  $(n,n')$ ,  $(n,2n)$ ,  $(n,p)$ ,  $(n, \alpha)$  and other neutron-induced threshold reaction cross-sections

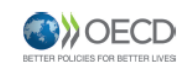

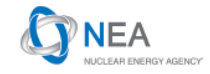

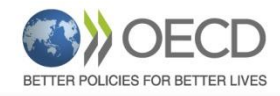

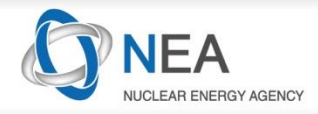

## **Scoring classes… the strongest deviations**

#### **T3. Automatically compared with libraries: strong deviations**

The subentry contains probably not the reaction and data measured by the author, and the associated publication has not (yet) been checked by the reviewer. **The quantities have central values and uncertainties which are strongly deviating from other measurements, libraries and/or calculations.**

#### **R3. Paper reviewed: strong deviations**

The subentry contains certainly the reaction and data measured by the author, since the associated publication has been checked by the reviewer. **The quantities have central values and uncertainties which are strongly deviating from other measurements, libraries and/or calculations.**

#### **E3. Error: subentry contains other quantity or wrong values - strong deviations.**

The subentry contains reaction and data that do not agree at all with other measurements, libraries and/or calculations. The associated publication has been checked by the reviewer, and often the values found are wrong. Sometimes, no origin of the value or alternative meaning for the value could be found. **Action: further analysis, confirmation and correction by Data Centres.**

See **WP2013-19**, "*Proposal to introduce a Quality Score in EXFOR",* E. Dupont, A.J. Koning, N. Otsuka

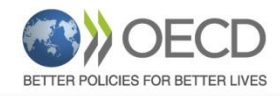

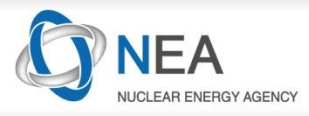

**Table.** Total number of neutron-induced *cross section* subentries available in XC4 format, compared in this work, and scoring in reviewing classes. EXFOR status: August 17 2015.

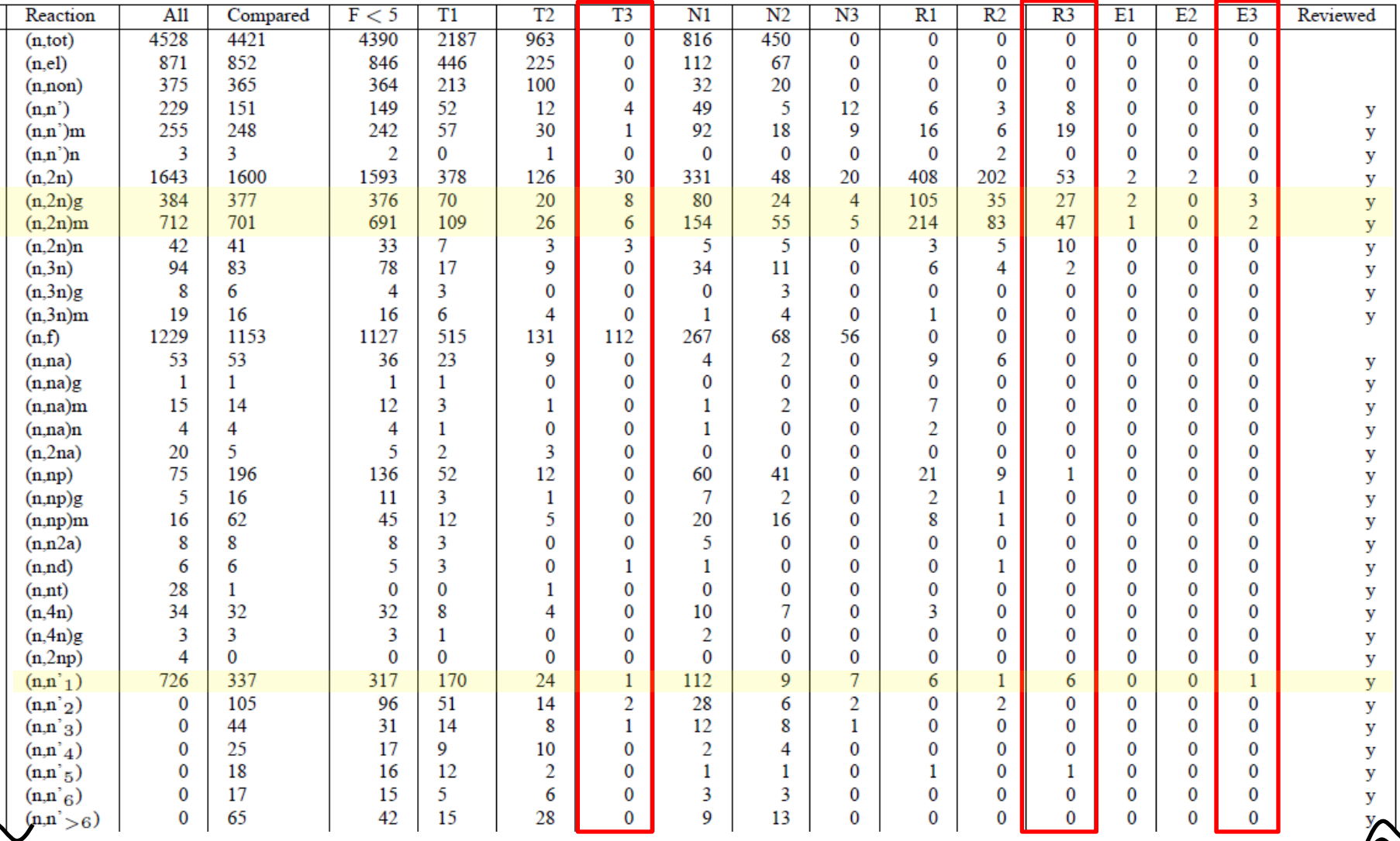

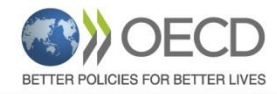

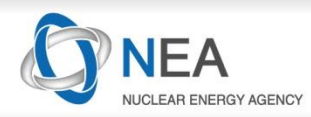

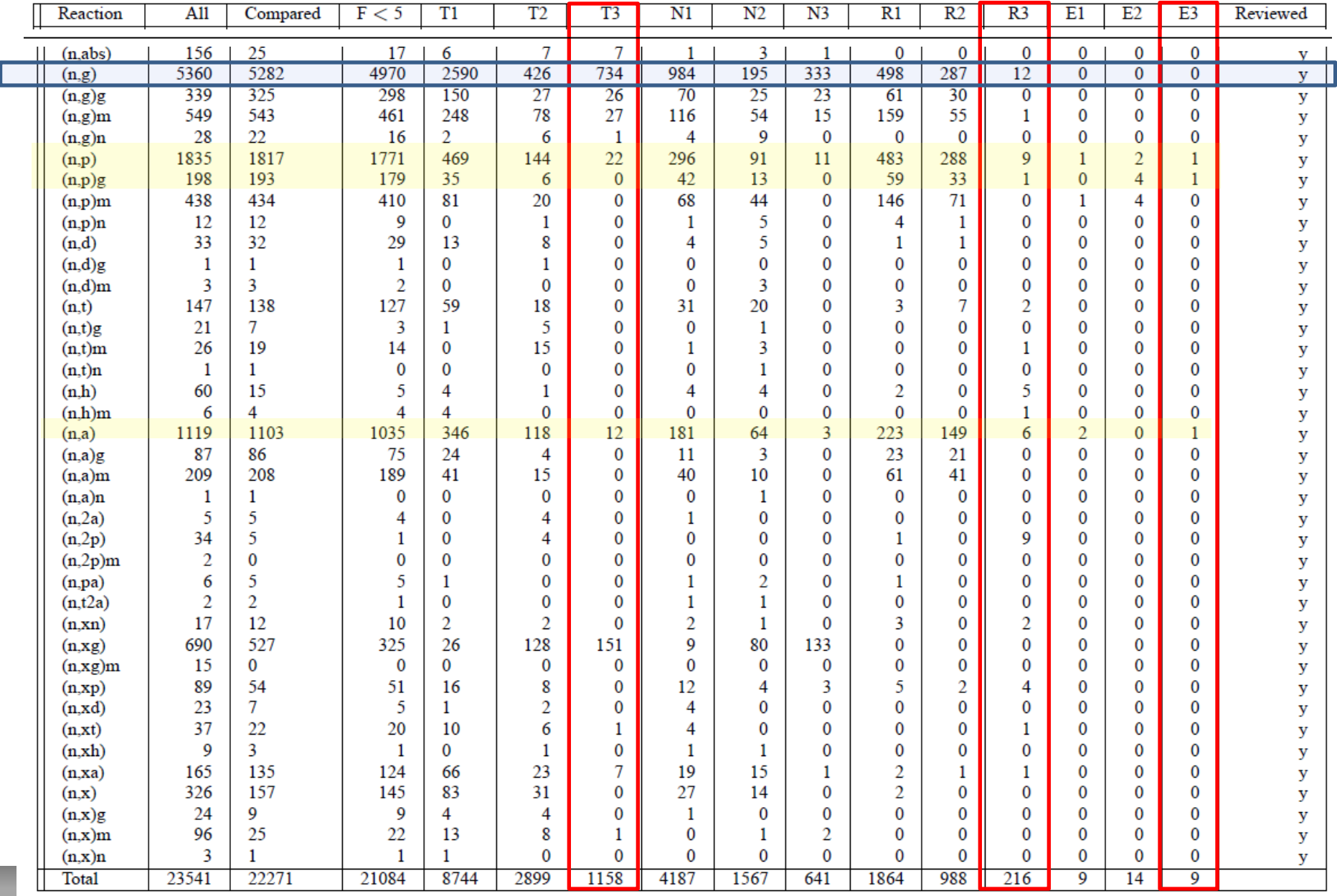

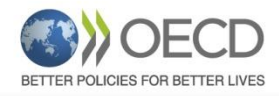

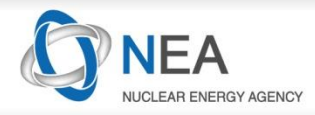

# **1.1 In-depth review of all threshold reaction XSs**

This work has showed:

- Most of the experimental data were compiled correctly in the EXFOR database
- Few compilation mistakes (that have since been corrected)

On going and future work:

- Other non-threshold cross-sections such as (n,f), (n,tot) and (n,el) and (n,non)
- Other quantities such as angular distributions, spectra, gamma productio, fission quantities, ….
- Data for other projectiles: proton,...

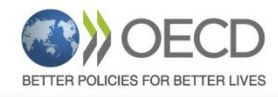

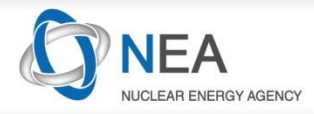

# **1.2 Cross-checking with evaluated data**

#### **1.2.1The past …**

#### **Methodology**

Based on distances/ranking of EXFOR-ENDF and ENDF-ENDF

#### **Outliers**

"There is no evidence, on the basis of numerical comparisons only, that **outliers**  represent "bad" data"

#### **Helping ND evaluators**

Method developed to cross check evaluated and experimental data in databases in order to detect aberrant values.

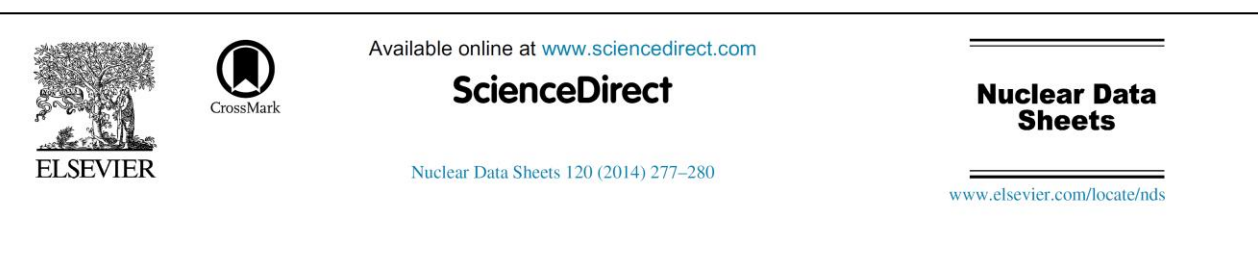

#### Cross-checking of Large Evaluated and Experimental Nuclear Reaction Databases

O. Zeydina,<sup>1</sup> A.J. Koning,<sup>2</sup> N. Soppera,<sup>3</sup> D. Raffanel,<sup>1</sup> M. Bossant,<sup>3</sup> E. Dupont,<sup>3,\*</sup> and B. Beauzamy<sup>1</sup>  $1$ Société de Calcul Mathématique, Paris, France  $2$ Nuclear Research and Consultancy Group, Petten, The Netherlands

<sup>3</sup> OECD Nuclear Energy Agency Data Bank, Issy-les-Moulineaux, France

Automated methods are presented for the verification of large experimental and evaluated nuclear reaction databases (e.g. EXFOR, JEFF, TENDL). These methods allow an assessment of the overall consistency of the data and detect aberrant values in both evaluated and experimental databases.

"The fact that such data deviate significantly from other data of the same reaction may, however, be **helpful to nuclear data evaluators** who focus on one or a few isotopes and may wish to discard such data after a thorough analysis"

**1.2.2 New…**Collaboration with *Société du Calcul Mathématique –SCM* (2015-2016).

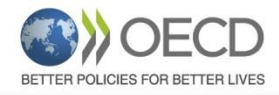

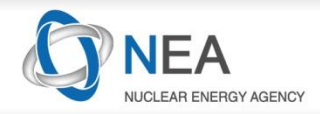

## **1.2.1 SCM\*: ENDF-EXFOR method**

- **ENDF-ENDF method**: "The absolute distance between the two libraries describing the same reaction is calculated as the integral of the difference between continuous functions. The relative one is deduced by dividing the absolute difference by the average of compared values. The final mean distance is the average of mutual distances.
- **ENDF-EXFOR method**: The absolute distance between a curve and a set of points is taken as the average of all differences of two cross-sections corresponding to the same abscissa (energy).
- **Classification of nuclear reactions**: in order to rate available nuclear reactions according to quality of their representation, a special indicator, combining the absolute and relative distances is implemented:

$$
Ind = (log_{10} abs)^{norm} \times rel
$$

- **Remark:** this indicator is able to rate the reactions only between themselves, that is to indicate the best and the worst representation among the considered ones.
- \* SCM=Société du Calcule Mathématique

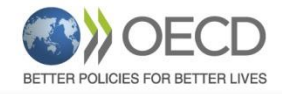

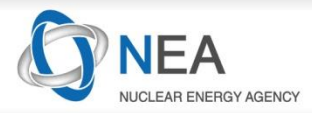

#### **Table 1.** Ranking analysis about data quality (Method SCM-2014)

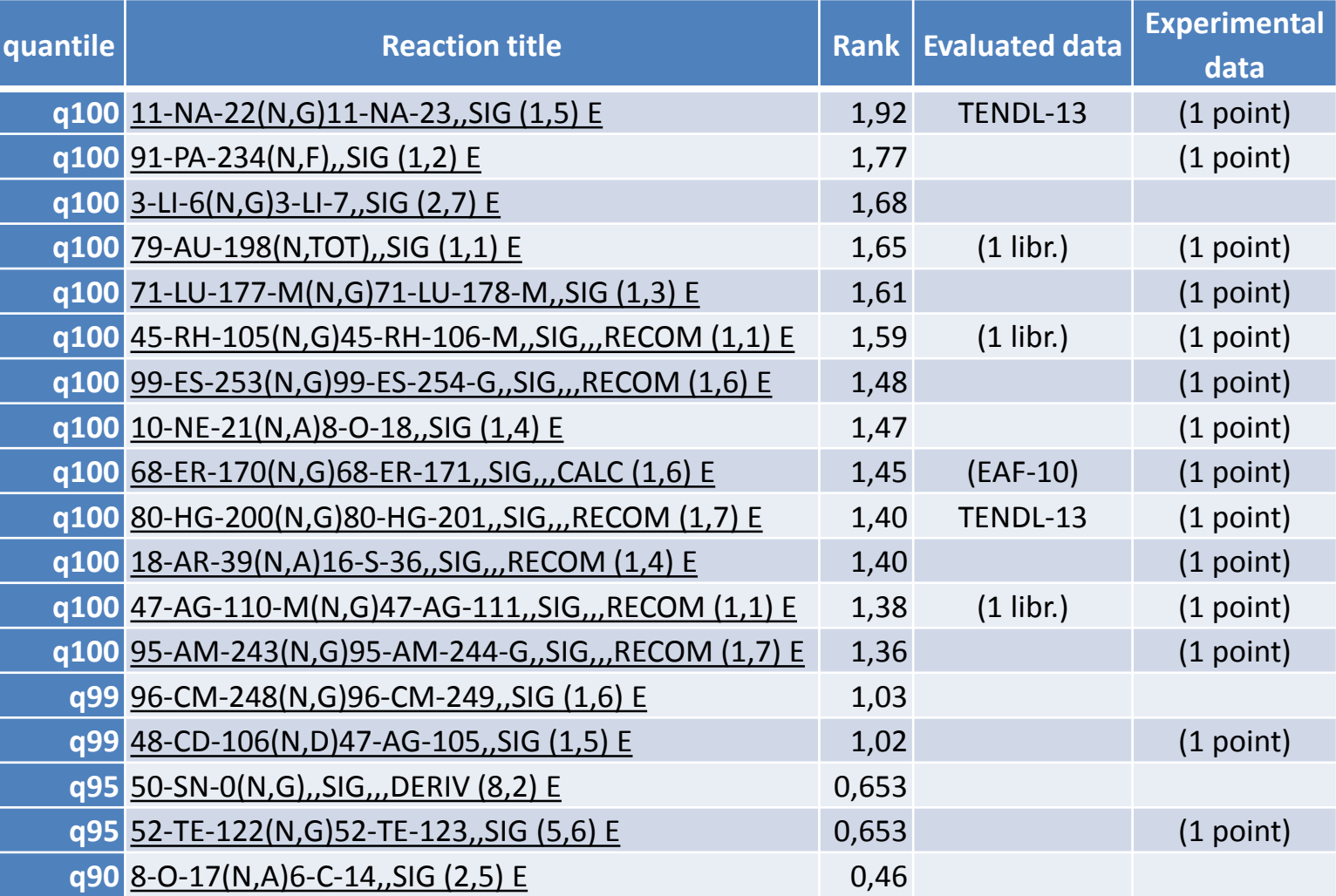

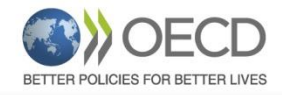

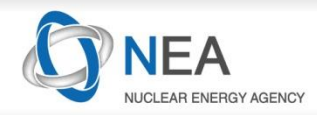

### **1.2.1 SCM-2014 method**

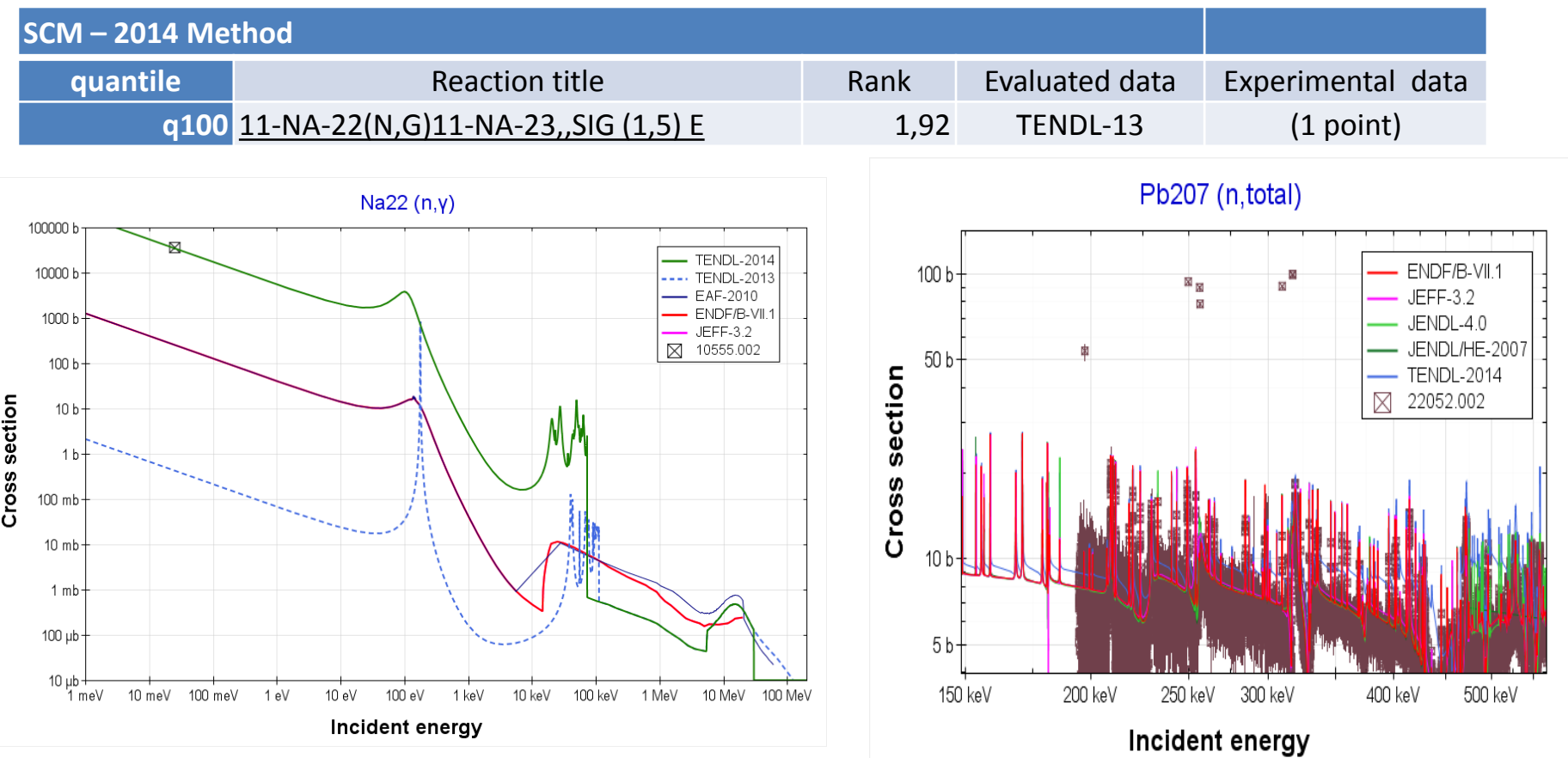

#### **Limitations:**

- Absolut ranking for all reactions, failed in resonances,...
- No info about uncertainties
- Reduced set of data (no natural elements, only cross-sections, no isomeric reactions, ...)

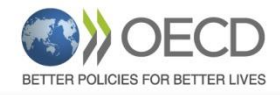

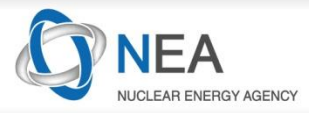

# **1.2.2 SCM: Verification of the databases**

#### Comparison of EXFOR data and PENDF data, and their standard deviations.

#### Information for **isotopes and natural elements**

• For natural elements, PENDF is obtained with the MIXER code using the natural abundance of each isotope.

#### The set of **reactions** analyzed:

- MF3 for all isotopes and natural elements, except MT51 for natural elements
- MF3/MT251 (mu-bar) processed with MU\_MAR.exe program
- MF4/MT2 for isotopes
- MF10 for isotopes

Information processed: the **nominal value** and the **relative error** (in %)

#### Regarding the **relative error**:

- EXFOR r.e. (%) is taken directly from EXFOR files
- For PENDF:
	- Directly from MF33 using LSTTAB code
	- o Processed using ERRORR/NJOY2012 in a LANL188 energy structure

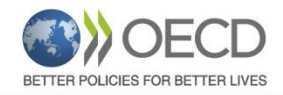

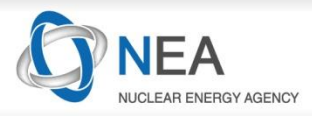

### **1.2.2 SCM: Verification of the databases**

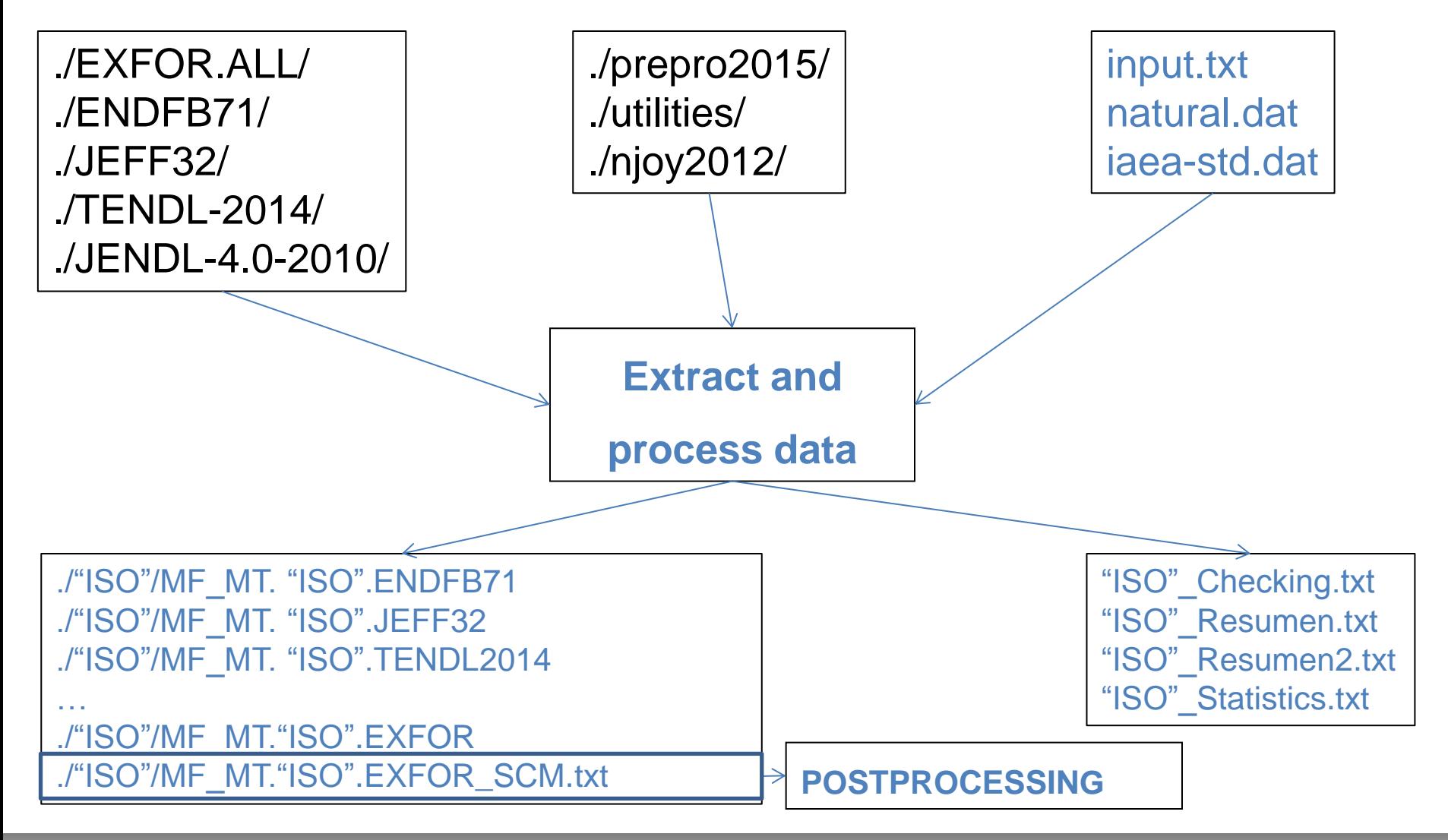

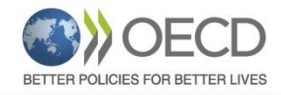

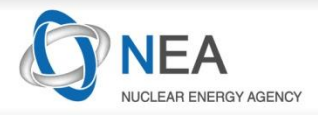

## **1.2.2 SCM: Verification of the databases**

#### For each ISOTOPE

#### **PENDF (call PREPRO2015 and Utilities)**

(LINEAR $\rightarrow$  RECENT  $\rightarrow$  SIGMA1  $\rightarrow$  ACTIVATE  $\rightarrow$  MU\_BAR  $\rightarrow$  LEGEND  $\rightarrow$  SIXTAB  $\rightarrow$  DICTIN)

#### **If (COVARANCES) call NJOY**

- MF32/33 and MF34(mu-bar)

#### **For K=1, INDX (reactions in EXFOR)**

- MF3 and MT51
- MF10
- MF4/MT2

**Run LSTAB =>** ./"ISO"/MF\_MT. "ISO".EXFOR ./"ISO"/MF\_MT. "ISO".ENDFB71

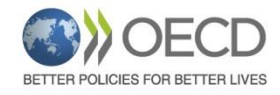

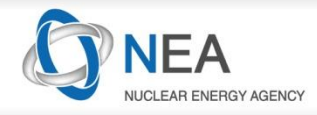

## **1.2.2 SCM: Verification of the databases**

For each natural ELEMENT

For all isotopes with natural abundance

**MERGER+MIXER MERGER+MIXER codes**L,

#### **PENDF (call PREPRO2015 and Utilities)**

 $(LINEAR \rightarrow RECENT \rightarrow SIGMA1 \rightarrow ACTIVATE \rightarrow MU_BAR \rightarrow LEGEND$  $\rightarrow$  SIXTAB  $\rightarrow$  DICTIN)

#### **If (COVARANCES) call NJOY**

- MF32/33 and MF34(mu-bar)

#### **For K=1, INDX (reactions in EXFOR)**

- $-$  MF3 and  $M\$  $51$
- $-M<sup>2</sup>0$
- $-$  MEX $\overline{4}$

**Run LSTAB =>** ./"ISO"/MF\_MT. "ISO".EXFOR ./"ISO"/MF\_MT. "ISO".ENDFB71

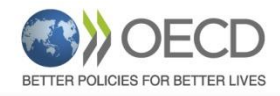

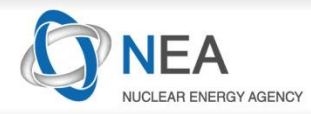

### **1.2.2 New method: "Ranking value" EXFOR-ENDF**

- Definition of "Ranking value" to identify the potential problem in EXFOR or ENDF (JEFF, ENDF, JENDL and TENDL)
	- Distance = max (Q<sup>EXFOR/ENDF</sup><sub>5%</sub>) min (Q<sup>EXFOR/ENDF</sup><sub>95%</sub>)
	- Ranking: 1:  $\epsilon$  = 1 times distance/ max (STD<sub>EXFOR\_or\_ENDF</sub>) • …  $5:$  >= 8 times distance/ max (STD<sub>EXFOR\_or\_ENDF</sub>)
- Ranking for complete ENTRY(for any particular point for marks "1" and "2" Entries )

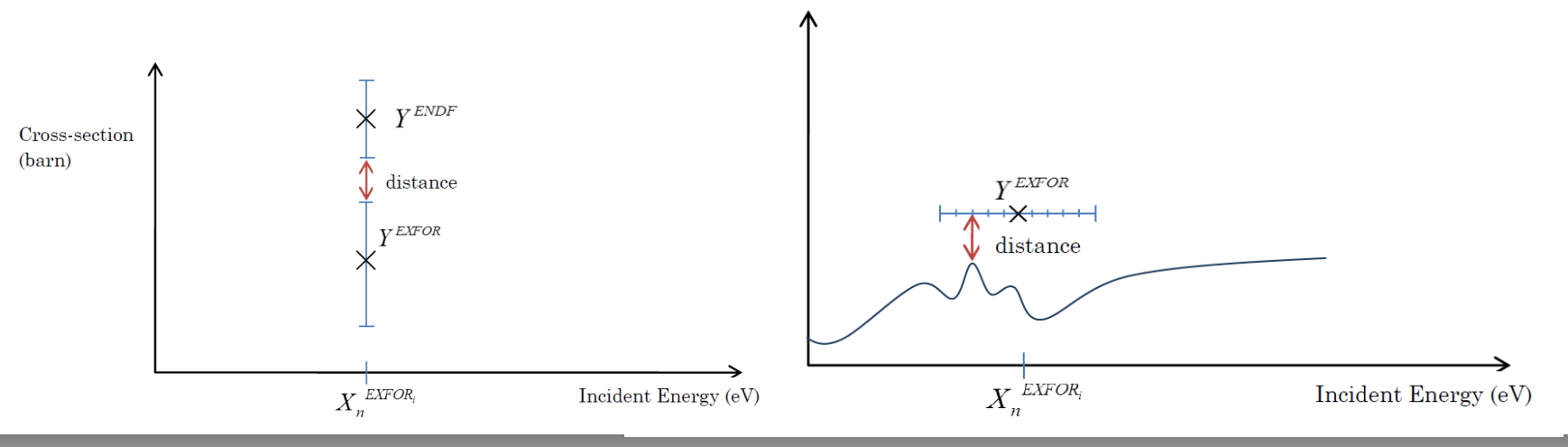

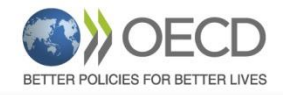

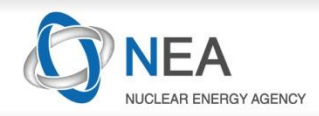

### **1.2.2 New method: Example**

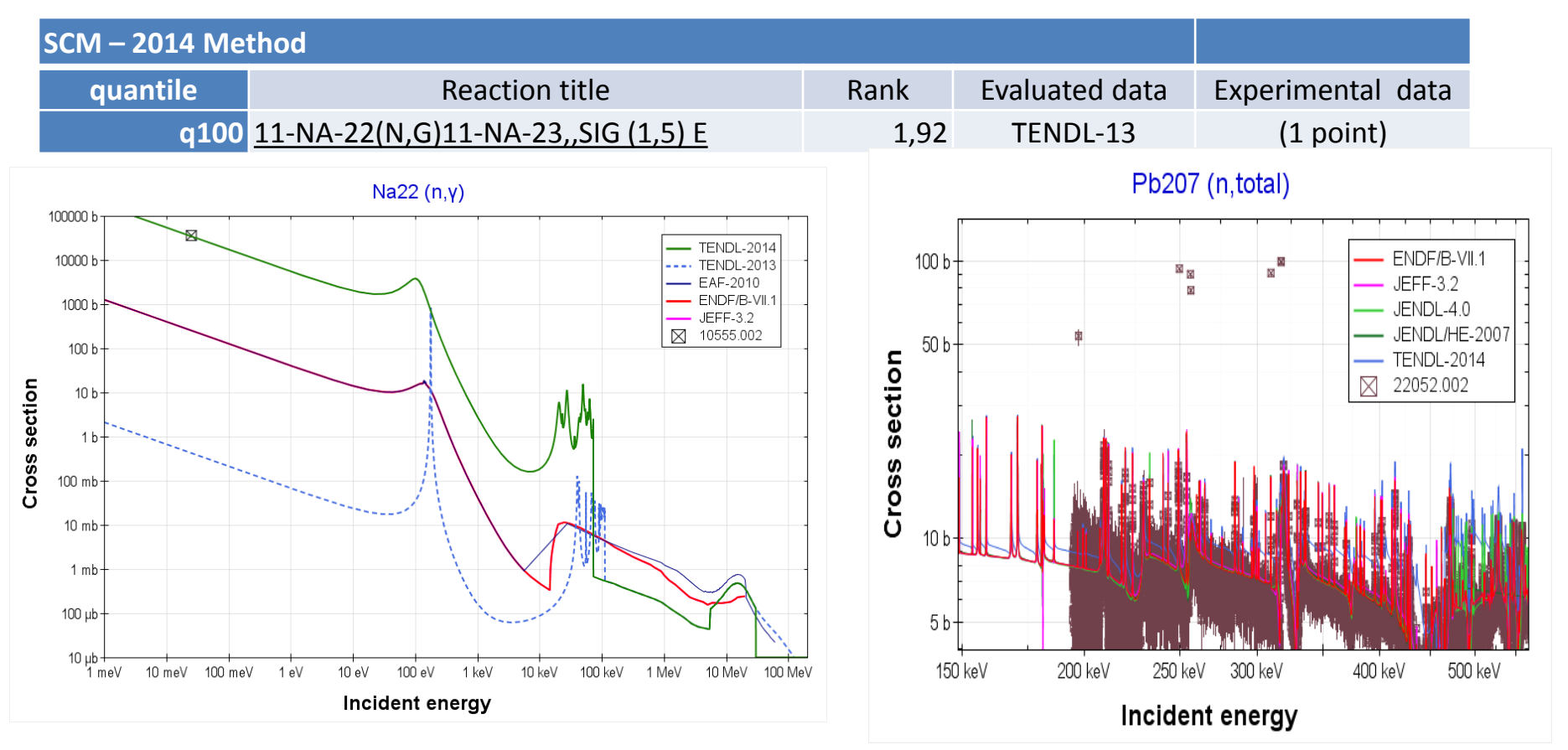

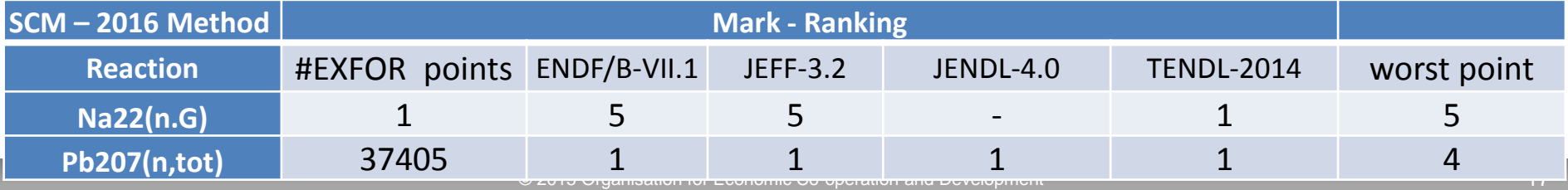

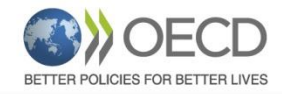

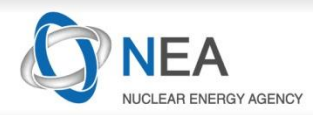

### **1.2.2 New method: "Ranking value" EXFOR-ENDF**

- Distance = max  $(Q^{EXFOR/ENDF}_{5\%})$  min (QEXFOR/ENDF 95%)
- Ranking: 1, … 5
- $( 1...$  to  $>= 8$  times distance/ max  $(STD_{EXFOR\_or\_ENDF})$ )

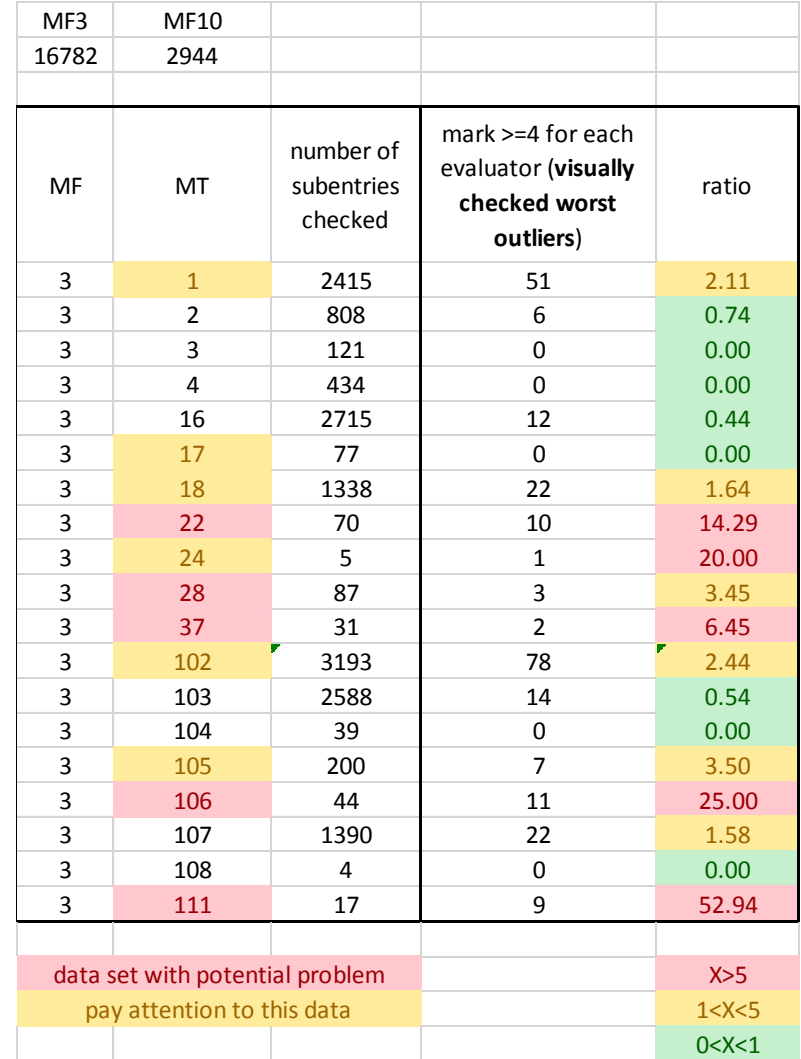

PRELIM results

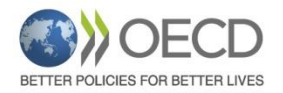

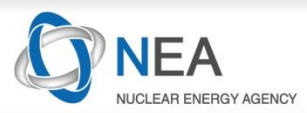

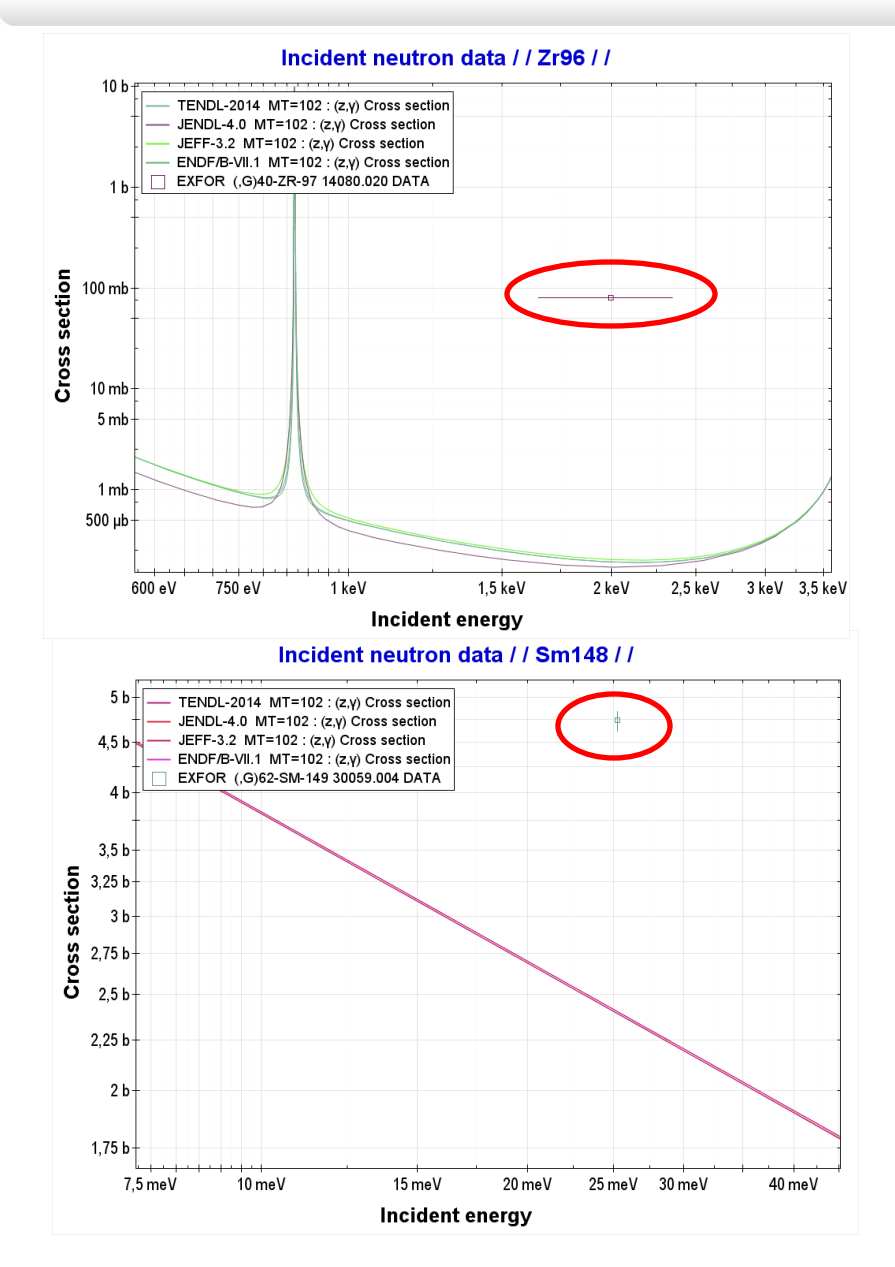

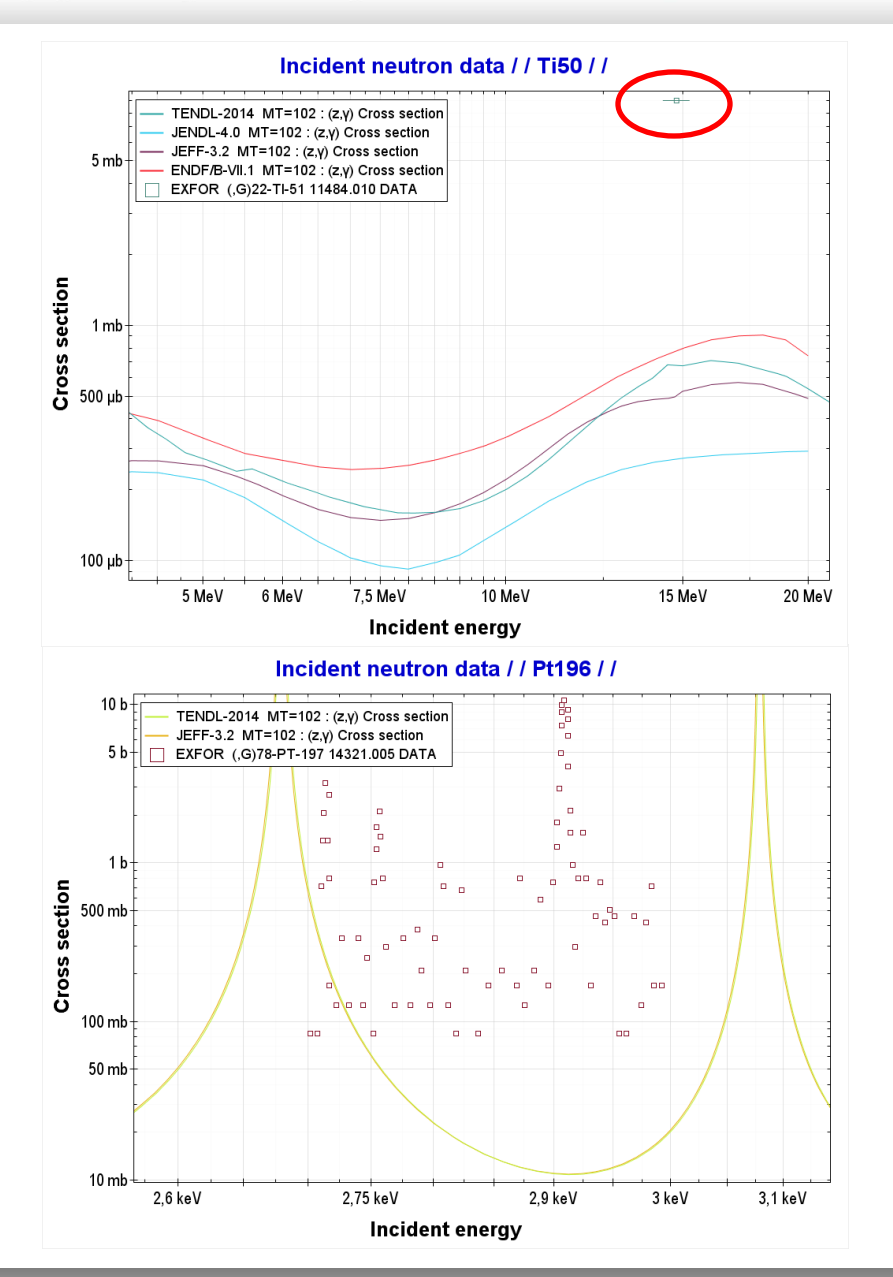

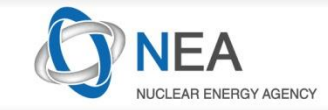

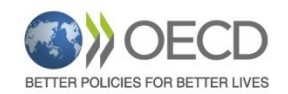

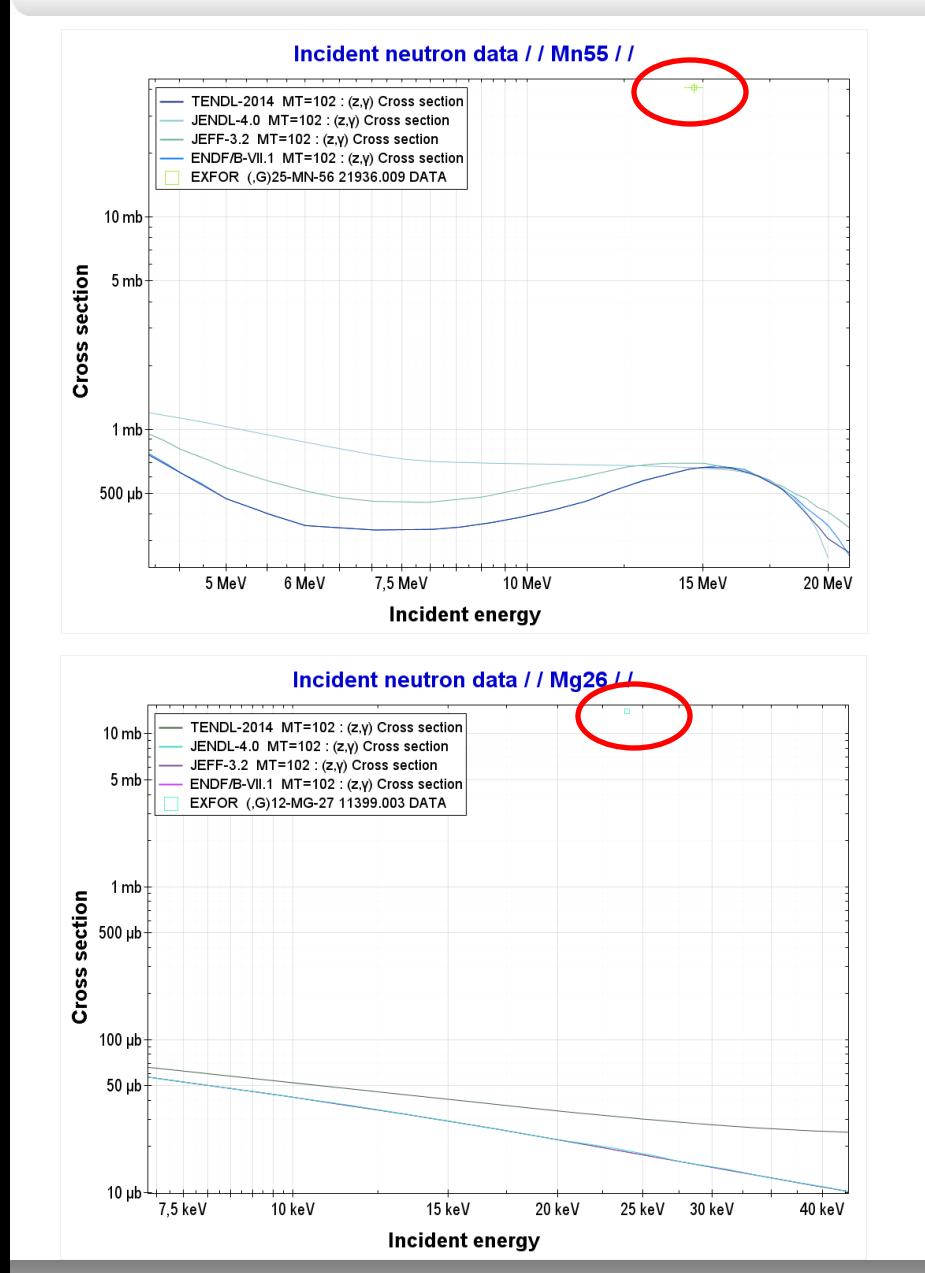

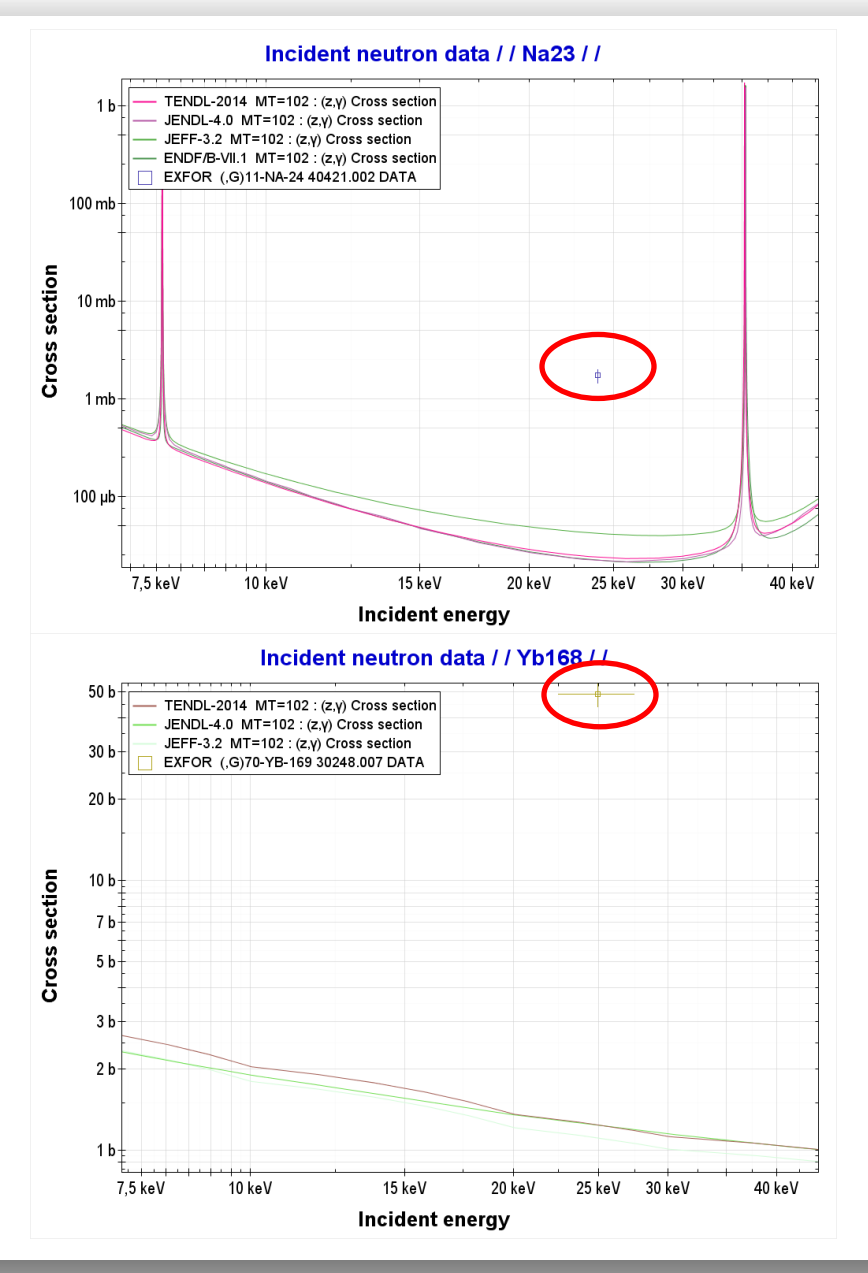

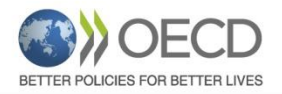

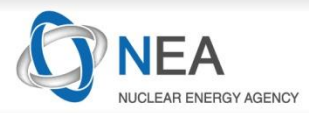

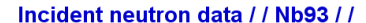

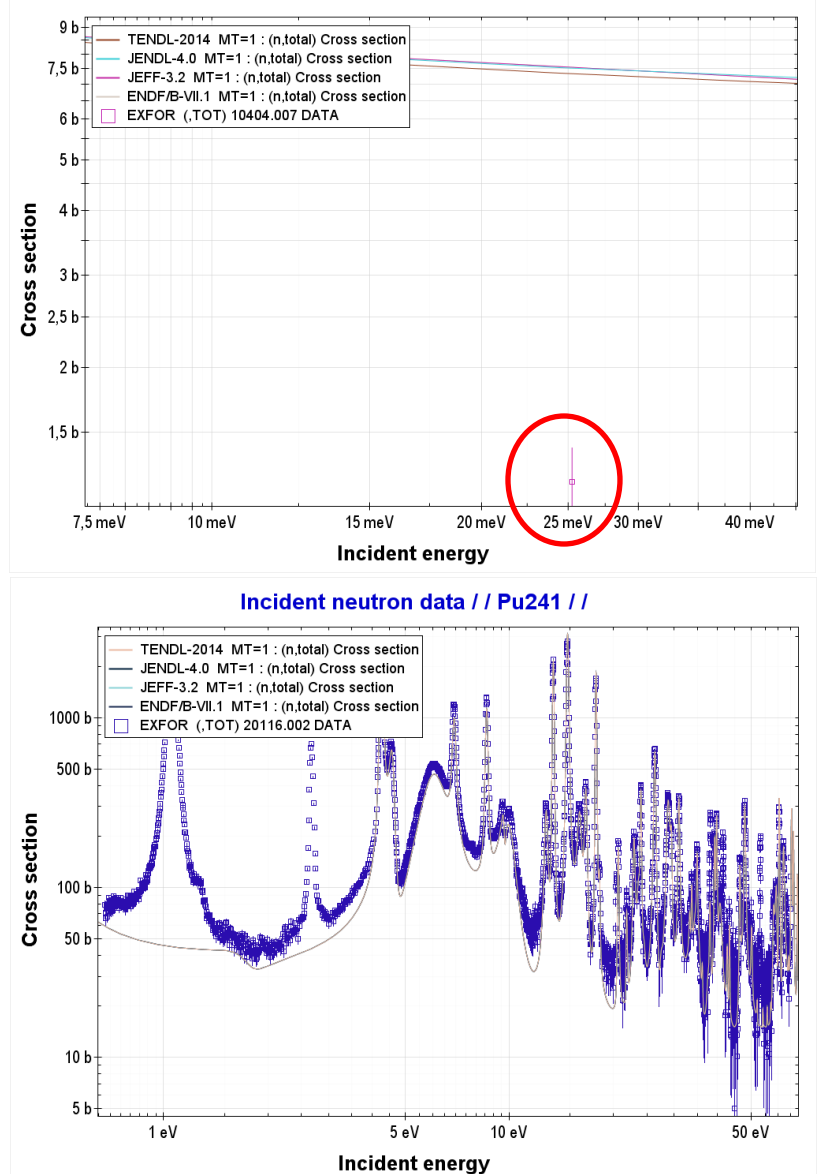

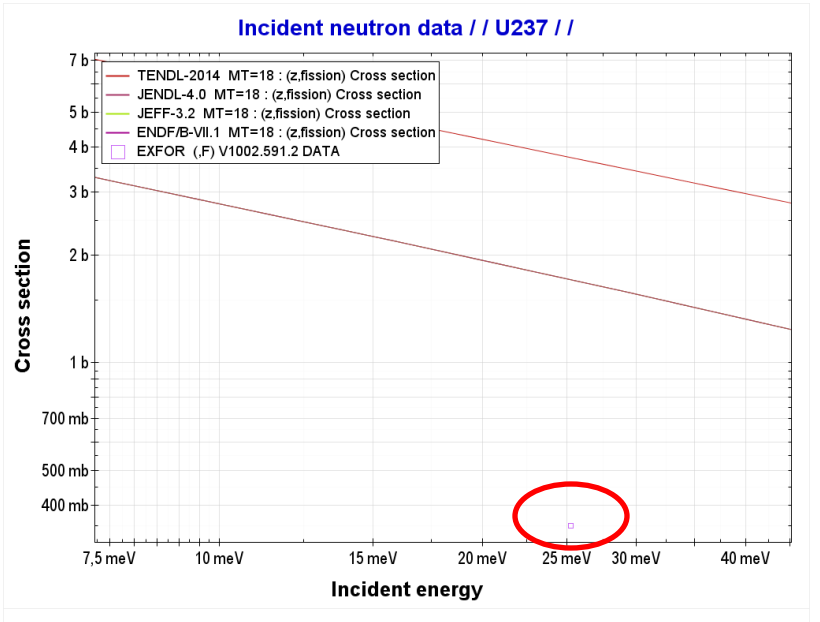

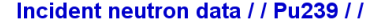

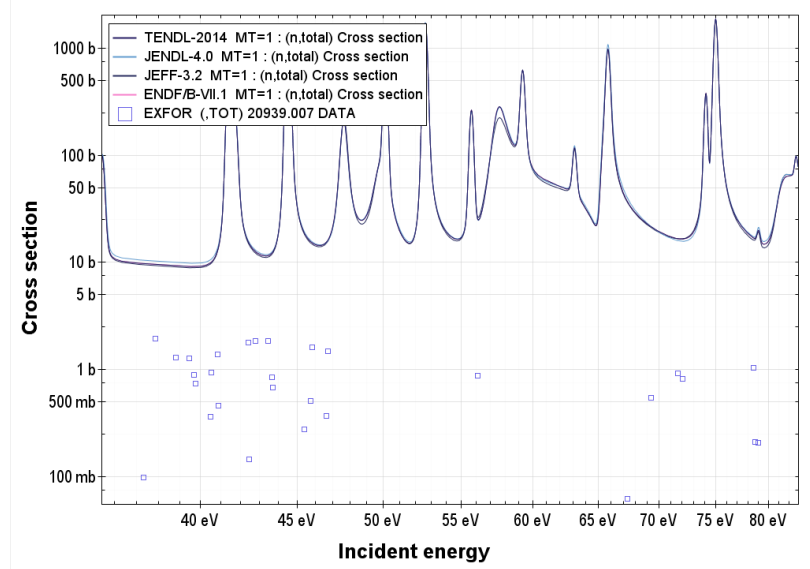

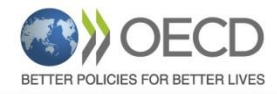

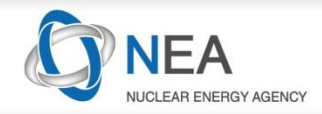

# **2. Checking Integral Resonances**

• INTER code is used for calculating resonance integrals:

$$
RI = \int_{E_{min}}^{E_{max}} \frac{\sigma(E)}{E} dE,
$$

- The ENDF files are processed with LINEAR, RECENT, SIGMA1 and ACTIVATE to provide the cross sections in pointwise format.
- LINEAR → RECENT→ SIGMA1→ACTIVATE
- For natural elements, MERGER and MIXER codes are used to combine the pointwise data.

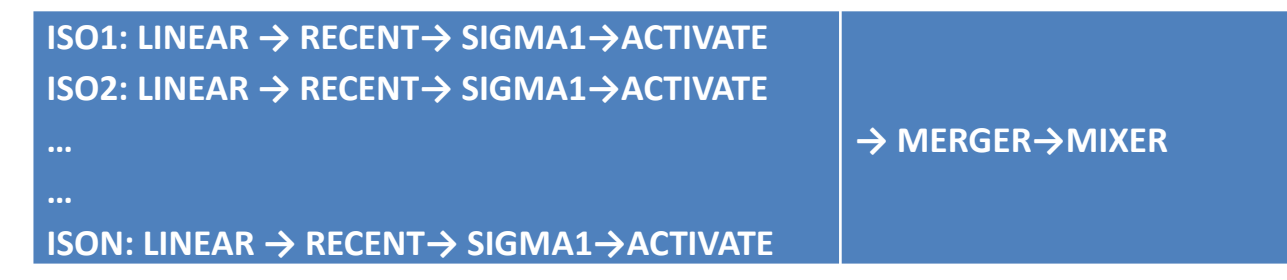

- Input data for INTER are the Lower and Upper limit for Resonance integral given in eV. The default of 100 keV is used if Upper limit is not given in EXFOR.
- EXFOR Data are taken from: <https://www-nds.iaea.org/exfor/exfor.htm>
- Final REPORT by the end of 2016

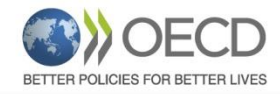

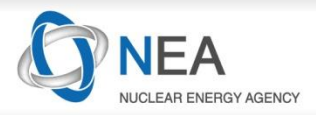

### **2.1. Feedbacks for Integral Resonances**

New Feedbacks were added in EXFOR: [https://www-nds.iaea.org/nrdc/error/exfor\\_err14.html](https://www-nds.iaea.org/nrdc/error/exfor_err14.html)

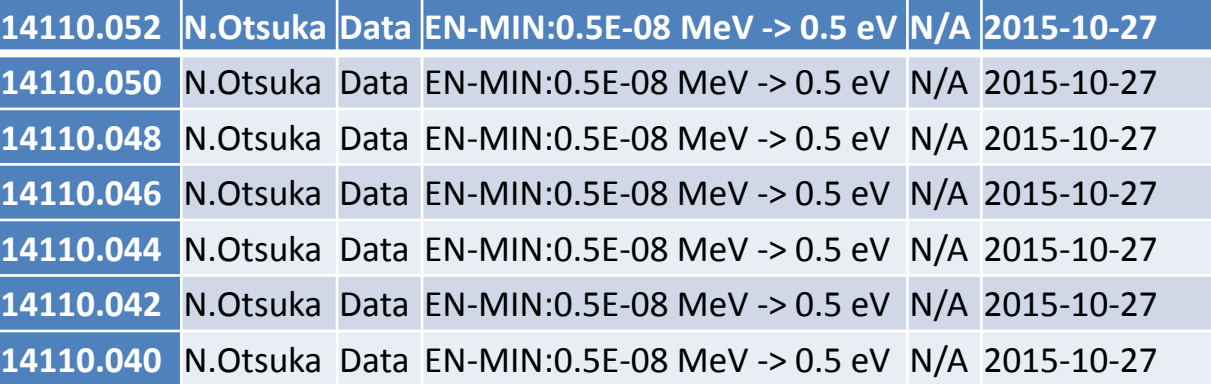

**40170.007 N.Otsuka REACTION Add SF8=MSC (RI for individual resonances) N/A 2015-10-27 40170.007** N.Otsuka Data EN-MIN -> EN-RES-ERR; EN-MAX -> EN-RES N/A 2015-10-27

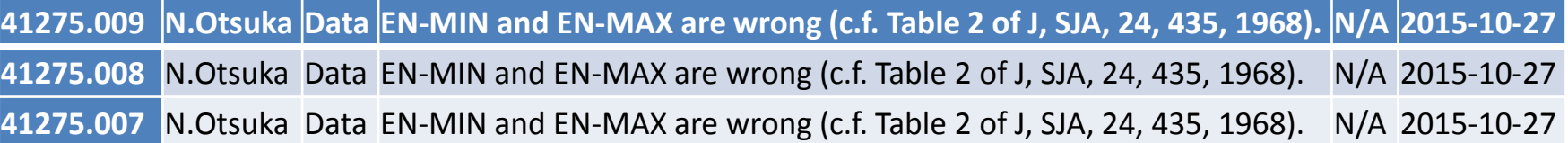

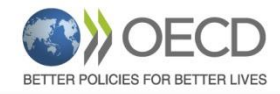

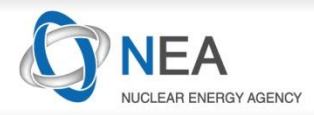

## **2.1. Feedbacks for Integral Resonances**

#### Table 3. EXFOR data with problems

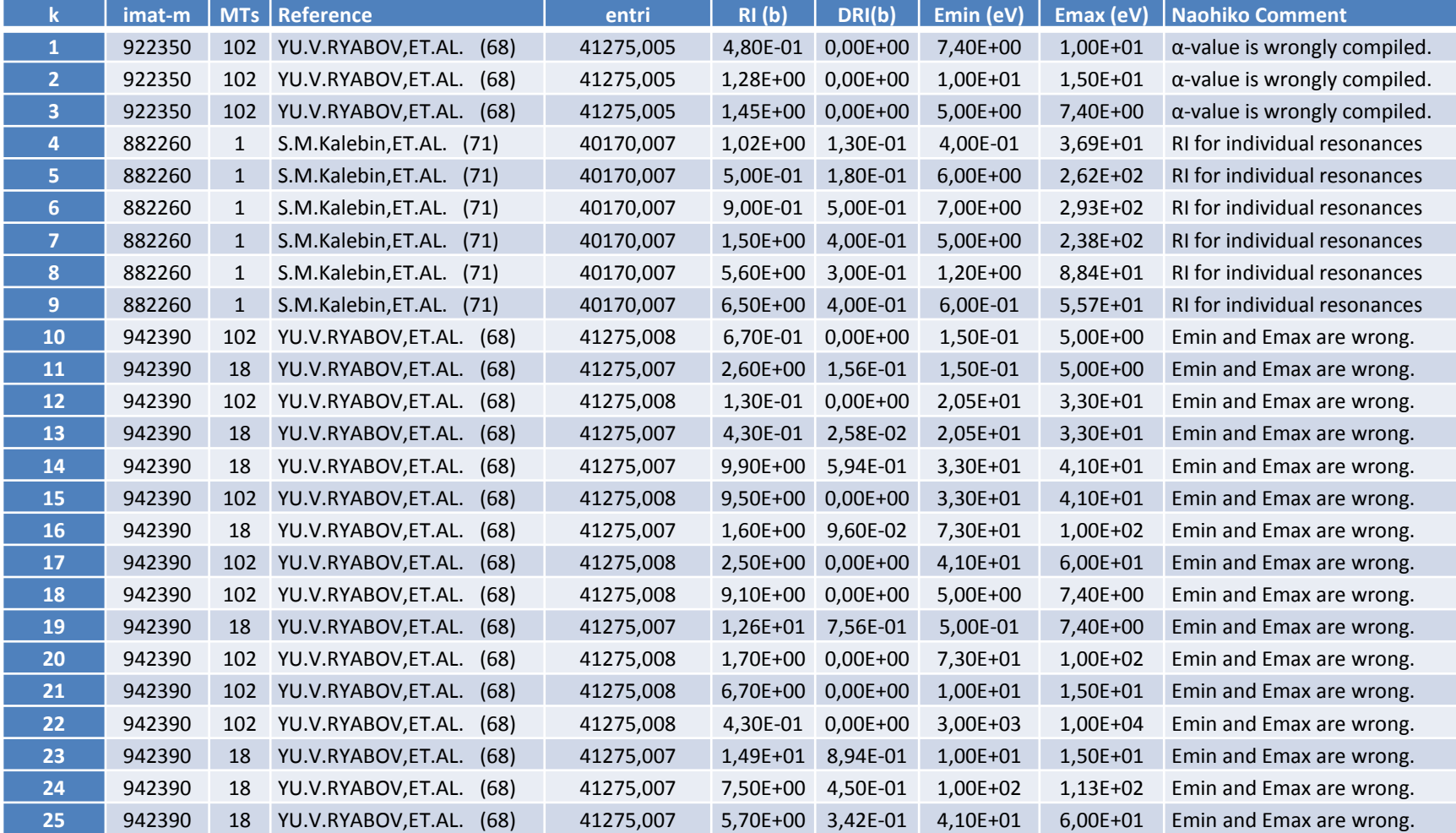

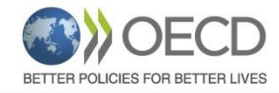

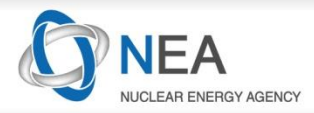

### **2.1. Feedbacks for Integral Resonances**

**91-Pa-233, EXFOR data: http://www-nds.iaea.org/EXFOR/V1002.572**  REACTION 1(91-PA-233(N,G)91-PA-234,,RI,,LIM,RECOM) 2(91-PA-233(N,G)91-PA-234-M,,RI,,LIM,RECOM) 3(91-PA-233(N,G)91-PA-234-G,,RI,,LIM,RECOM) 4(91-PA-233(N,G)91-PA-234,,RI,,LIM,CALC) it says:  $4(91-PA-233(N,G)91-PA-234,, RI, LIM, CALC)$ it should say:  $4(91-PA-233(N,F),RI,JLIM,CALC)$ ==================================================================== **50-Sn-124, EXFOR data: http://www-nds.iaea.org/EXFOR/V1001.532** 

====================================================================

REACTION 1(50-SN-124(N,G)50-SN-125-M,,RI,,LIM,RECOM) 2(50-SN-124(N,G)50-SN-125-G,,RI,,LIM,RECOM) 3(50-SN-124(N,G)50-SN-125,,RI,,LIM,CALC)

For:  $\#$  2 (50-SN-124(N,G)50-SN-125-G,,RI,,LIM,RECOM), UNIT is "MB"??

====================================================================

**61-Pm-148M, EXFOR data: http://www-nds.iaea.org/EXFOR/V1002.173** 

REACTION (61-PM-148-M(N,G)61-PM-149,,RI,,LIM,RECOM) E-MIN, 0.0253 eV???

====================================================================

**55-Cs-135, EXFOR data: http://www-nds.iaea.org/EXFOR/V1002.082** 

REACTION 1(55-CS-135(N,G)55-CS-136,,RI,,LIM,RECOM) 2(55-CS-135(N,G)55-CS-136,,RI,,LIM,CALC) DATA for #2 is "3.0 B" ???

====================================================================

====================================================================

**58-CE-138, EXFOR data: http://www-nds.iaea.org/EXFOR/V1002.126** 

REACTION (58-CE-138 (N, G) 58-CE-139,, RI,, LIM, RECOM) E-MAX, 10 eV??

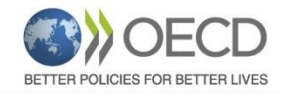

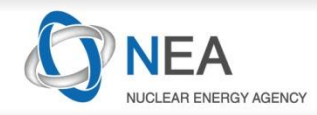

### **2.2. Feedbacks for Evaluations (JEFDOC-1693)**

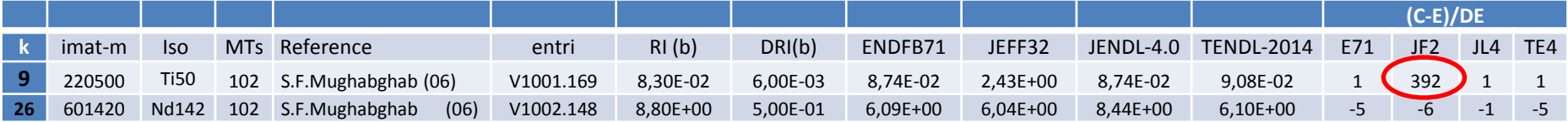

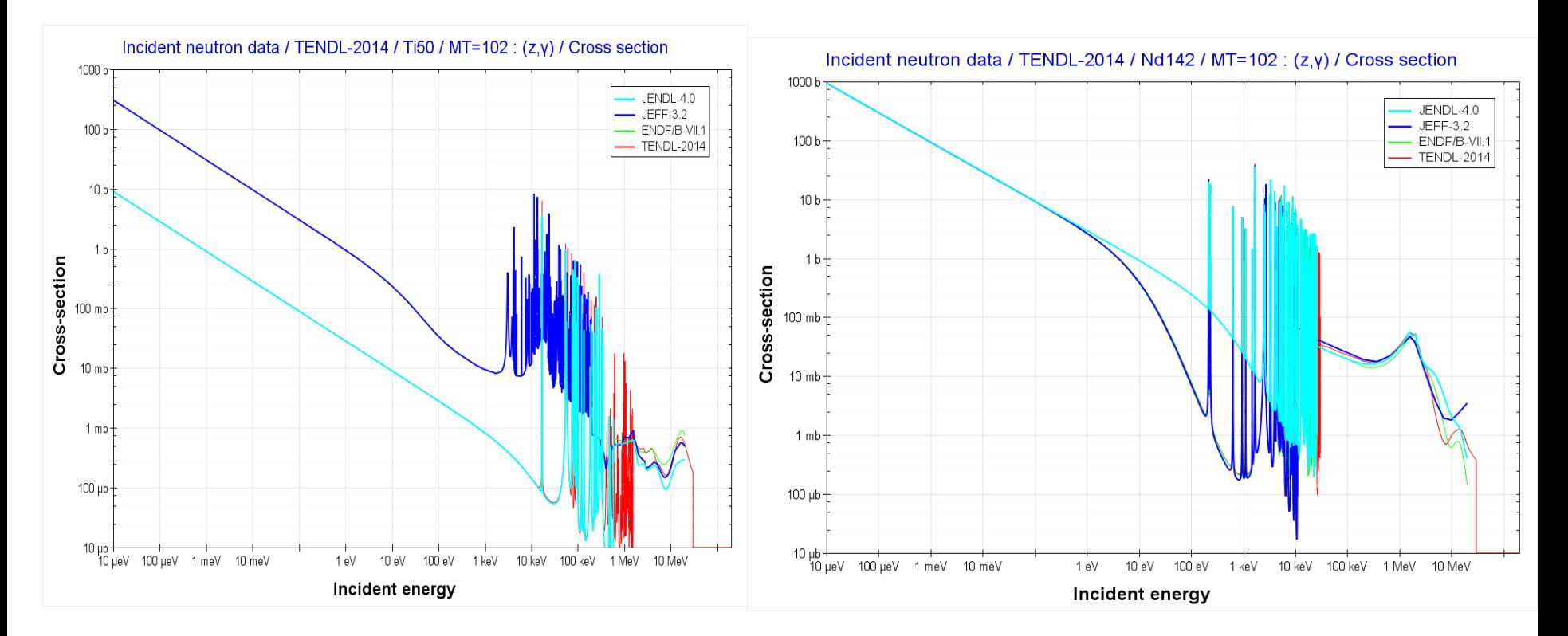

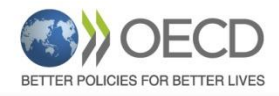

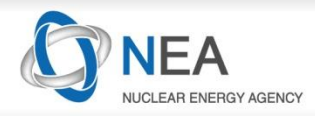

### **References**

- NEA (2011), "Statistical methods for the verification of databases", *NEA News*, Volume 29, No. 1, OECD, Paris.
- NEA (2012), "NEA contributions to the worldwide collection, compilation and dissemination of nuclear reaction data", *NEA News*, Volume 30, No. 2, OECD, Paris.
- Société de Calcul Mathématique (SCM) (2014), "Cross checking of large evaluated and experimental nuclear reaction databases", International Conference on Nuclear Data for Science and Technology, *Nuclear Data Sheets*, Volume 120, pp. 277-280, Elsevier.
- NEA (2014), "Statistical verification and validation of the EXFOR database", NEA Data Bank Report, NEA/DB/ DOC(2014)3, OECD, Paris.
- NEA (2014), "EXFOR: Improving the quality of international databases", *NEA News*, Volume 32, No. 1, OECD, Paris. (E. Dupont).